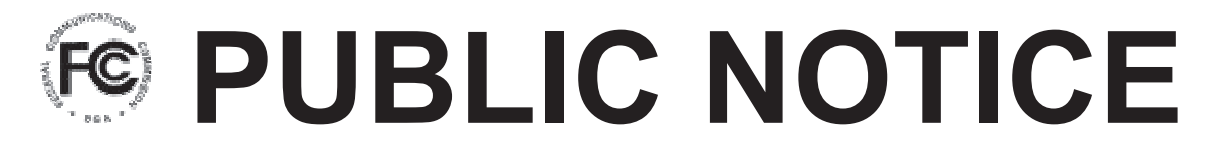

**Federal Communications Commission 445 12th Street, S.W. Washington, DC 20554**

News media information 202 / 418-0500 Fax-On-Demand 202 / 418-2830 Internet: http://www.fcc.gov ftp.fcc.gov

> **DA 07-3715 August 23, 2007**

# **Fee Filer Now Available for 2007 Regulatory Fees**

As in prior years, the FCC is providing the Fee Filer online system for the payment of annual regulatory fees and the electronic submission of related filing data.

The *Regulatory Fees* section enables filers to quickly and easily provide information required to complete FCC Form 159, "Remittance Advice." An advanced file upload feature facilitates filings which may involve large numbers of licenses and/or multiple licensees.

Although Fee Filer ultimately remains a tool for self-reporting regulatory fees for Fiscal Year 2007, the Fee Filer program offers to populate the necessary information for the user for nearly all fees based on FRN. However, the filer is still required to report and pay for all regulatory fees that are owed, regardless of whether those fees are presented through this feature. All regulatory fees should be paid via the *Regulatory Fees* section, regardless of whether the FCC issued a bill for the fees.

The Commission continues to provide Fee Filer year-round for filers who need to pay bills, past due regulatory fees, or application fees for electronically filed applications. Filers may pay past due regulatory fees back to FY 2000. Fee Filer automatically calculates any applicable late fee penalties.

Fee Filer can be accessed directly (www.fcc.gov/feefiler) or from the left side of the FCC Fees page (http://www.fcc.gov/fees).

# **Due Date for Paying Regulatory Fees is September 19, 2007**

FY 2007 regulatory fees are due by September 19, 2007. Payments received after 11:59 p.m. ET on September 19, 2007 will be assessed a 25% late payment fee.

# **Regulatory Fee Payments for Online Submissions**

Fee Filer enables users to pay online or via traditional payment methods. Online payments can be made by secure online credit card or online direct debit from a personal or business savings or checking account (ACH). Payments are considered received by the FCC at the time of the online payment. If paying online, there is no need to submit a paper copy of any form to the FCC. An online receipt may be printed for the filer's records as proof of payment. Additional payment options are check, money order, credit card payments via mail, or wire transfer. For these payment methods, Fee Filer generates a one-page pre-filled FCC Form 159-E, "Remittance Voucher," which must accompany the payment and is used to associate your payment with your electronically filed information. For check, money order, or credit card payments, the FCC Form 159-E "Remittance Voucher" and attached payment must be mailed to:

Federal Communications Commission Regulatory Fees PO Box 358365 Pittsburgh, PA 15251-5365

For more information on alternate mailing options, click *Regulatory Fees* on the FCC Fees page: http://www.fcc.gov/fees. For more information on wire transfers, see the FCC Wire Transfer page: http://www.fcc.gov/fees/wiretran.html.

# **Updated Features for Easier Filing**

In 2007, Fee Filer remains largely the same as in 2006. Enhancements are evident in the Auto-Add Regulatory Fees feature, which presents users with regulatory fee information obtained from the Fee Filer database based on licensee FRN. Users who are paying Cable Subscriber Fees can now enter their subscriber counts directly. Likewise, payers of International Bearer Circuit fees can directly enter their quantities of active 64KB circuits. All users can then proceed directly to a final review via a streamlined navigation option, which is intended for users who do not need to further modify, add, or delete from their automatically added fee information.

To assist in navigating the Fee Filer application, links to related Fee Filer application pages now display across the top of Fee Filer pages.

Users will find additional explanation of several Fee Filer application pages directly on the web interface. In addition, the online Help was restructured to assist users in finding answers to Fee Filer questions. By simply clicking the Help link on a Fee Filer application page, information and additional resources directly related to the active page will display.

# **For Further Assistance**

The Financial Operations Help Desk (1-877-480-3201, option 4) can provide assistance with Fee Filer and is staffed from 8:00 a.m. to 6:00 p.m. ET on business days. You can e-mail your questions to: arinquiries $@$ fcc.gov.

# **Internet Browser Requirements for Using Fee Filer**

Fee Filer is available to any FCC customer with Internet access using the following browsers: (1) Netscape Navigator 6.0 or higher (2) Microsoft Internet Explorer 4.01 or higher; or (3) Mozilla Firefox 1.0 or higher with SSL and JavaScript enabled.